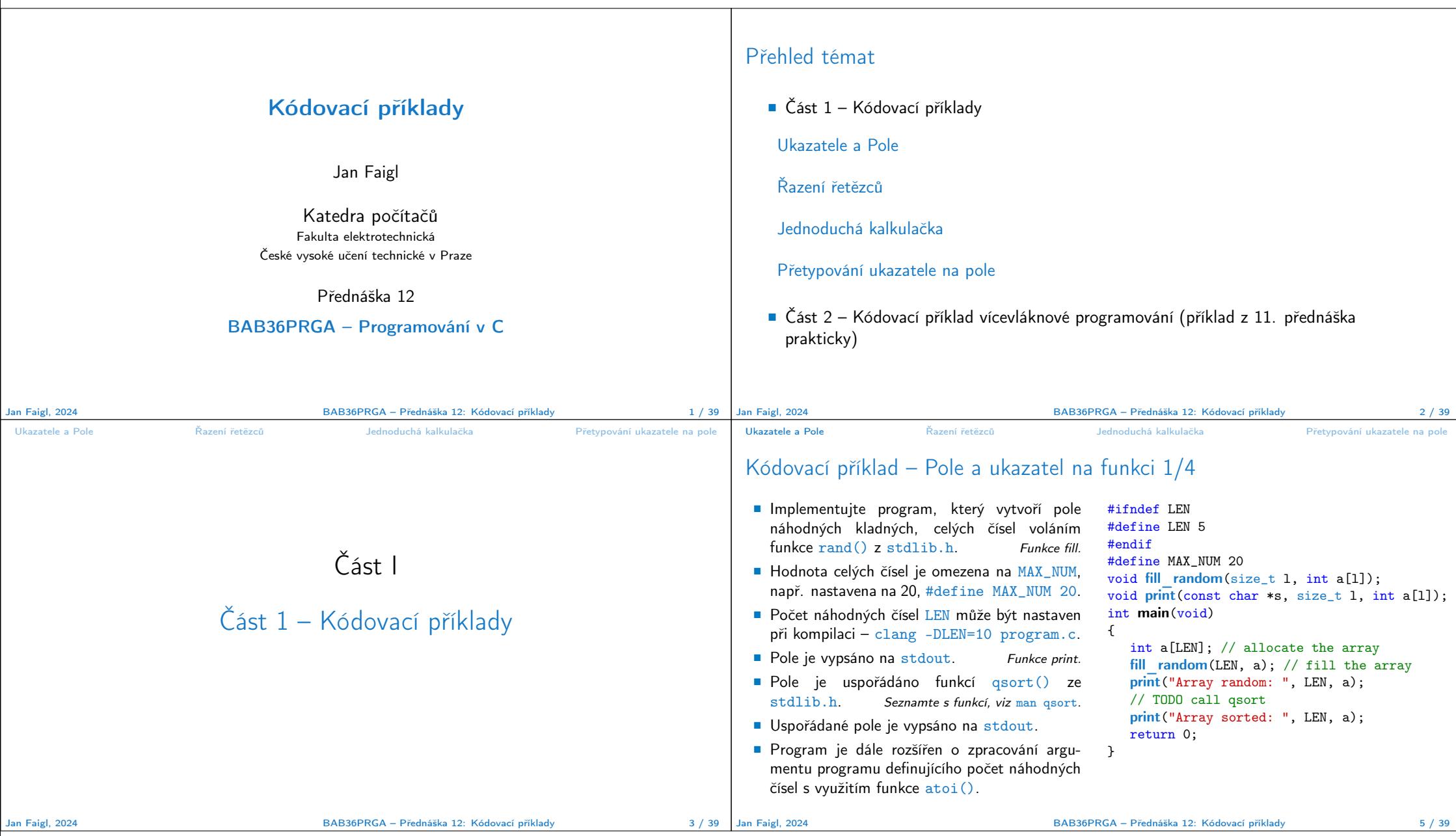

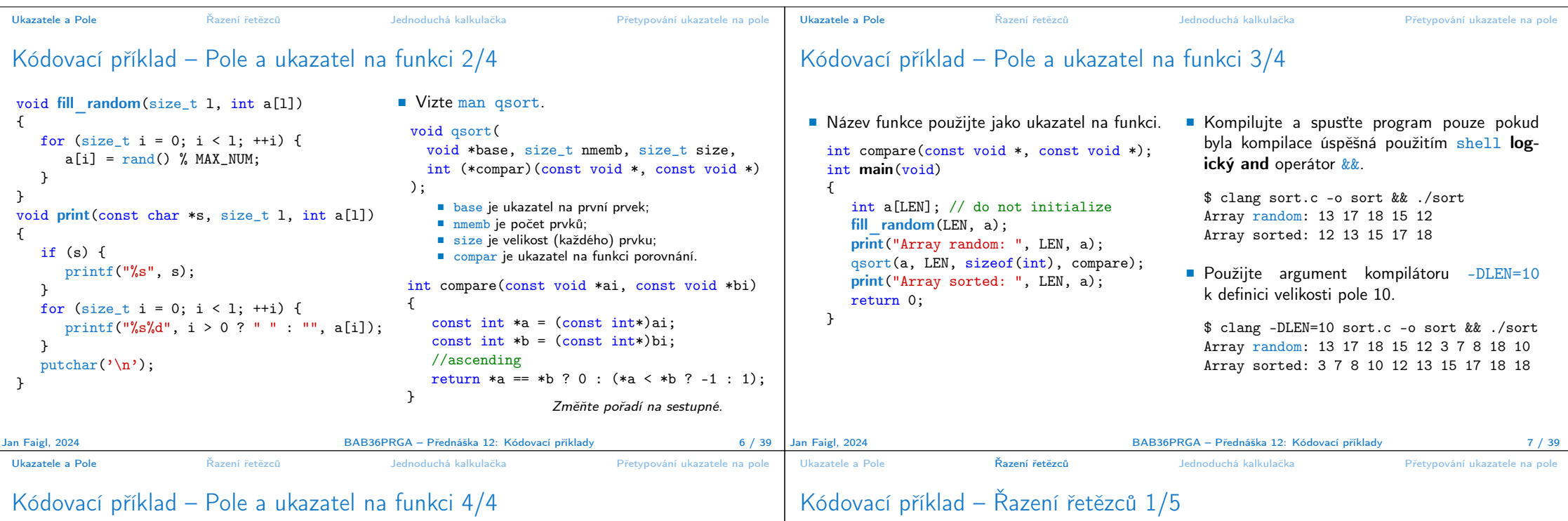

## Kódovací příklad – Pole a ukazatel na funkci 4/4

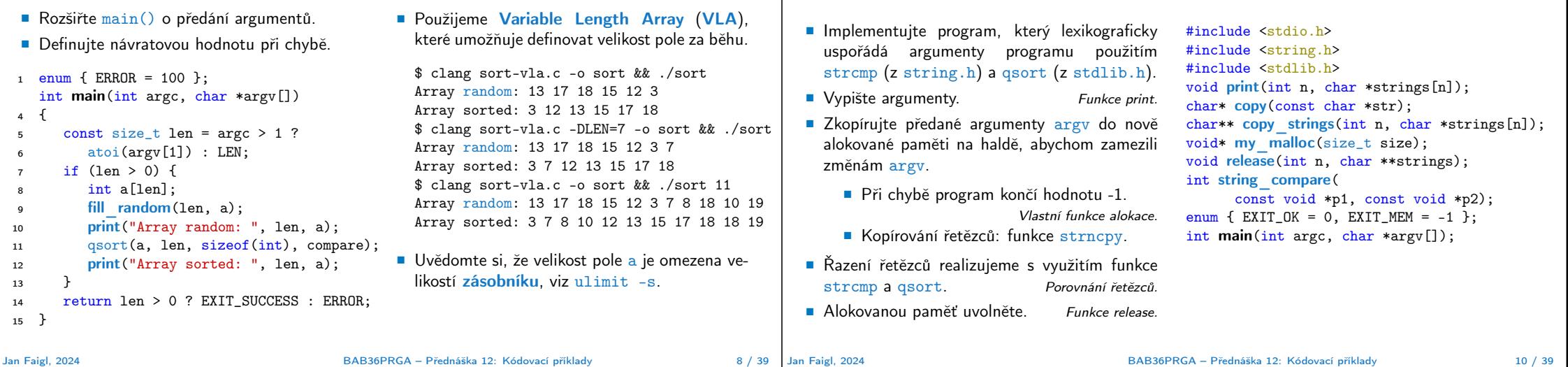

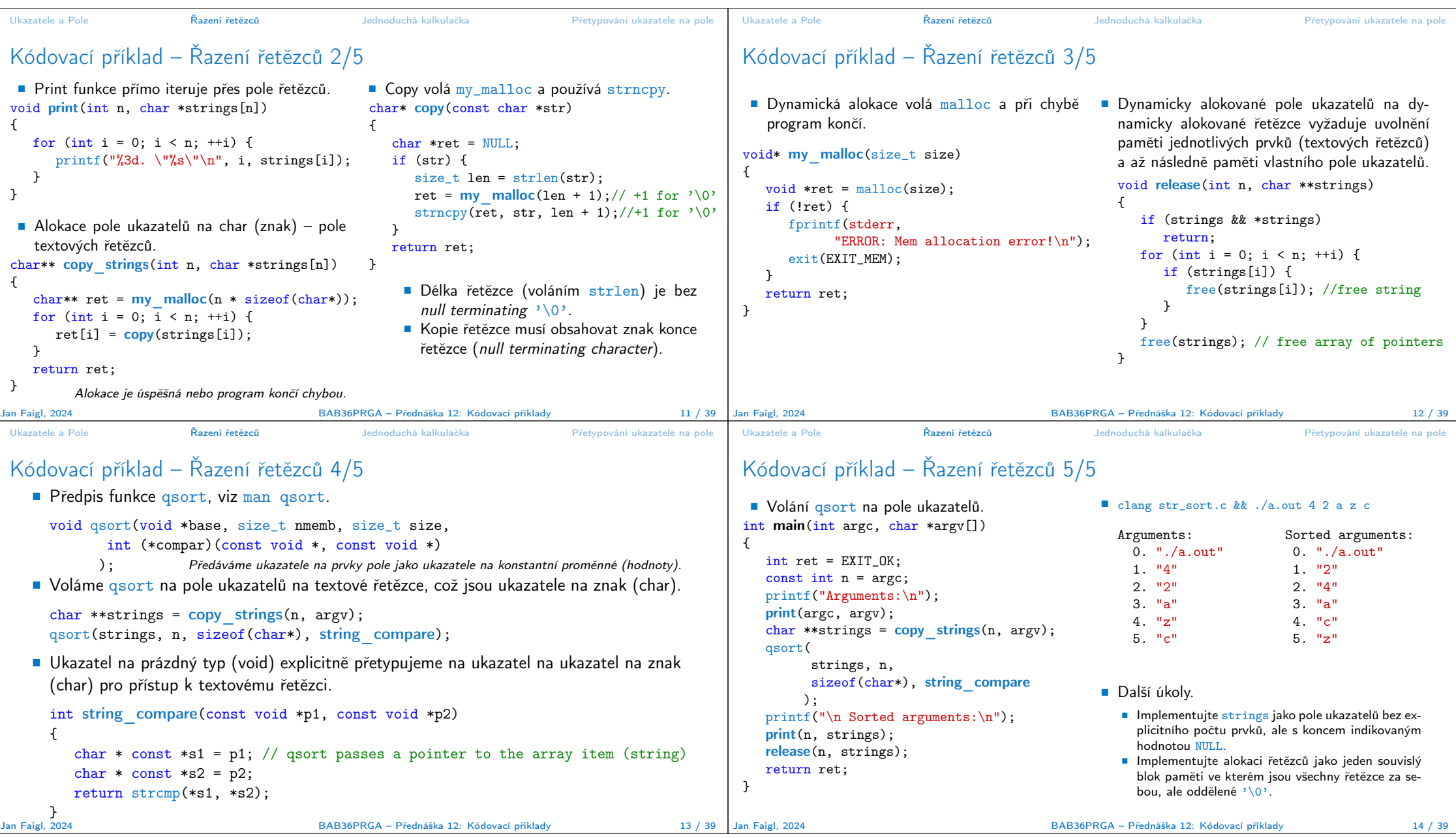

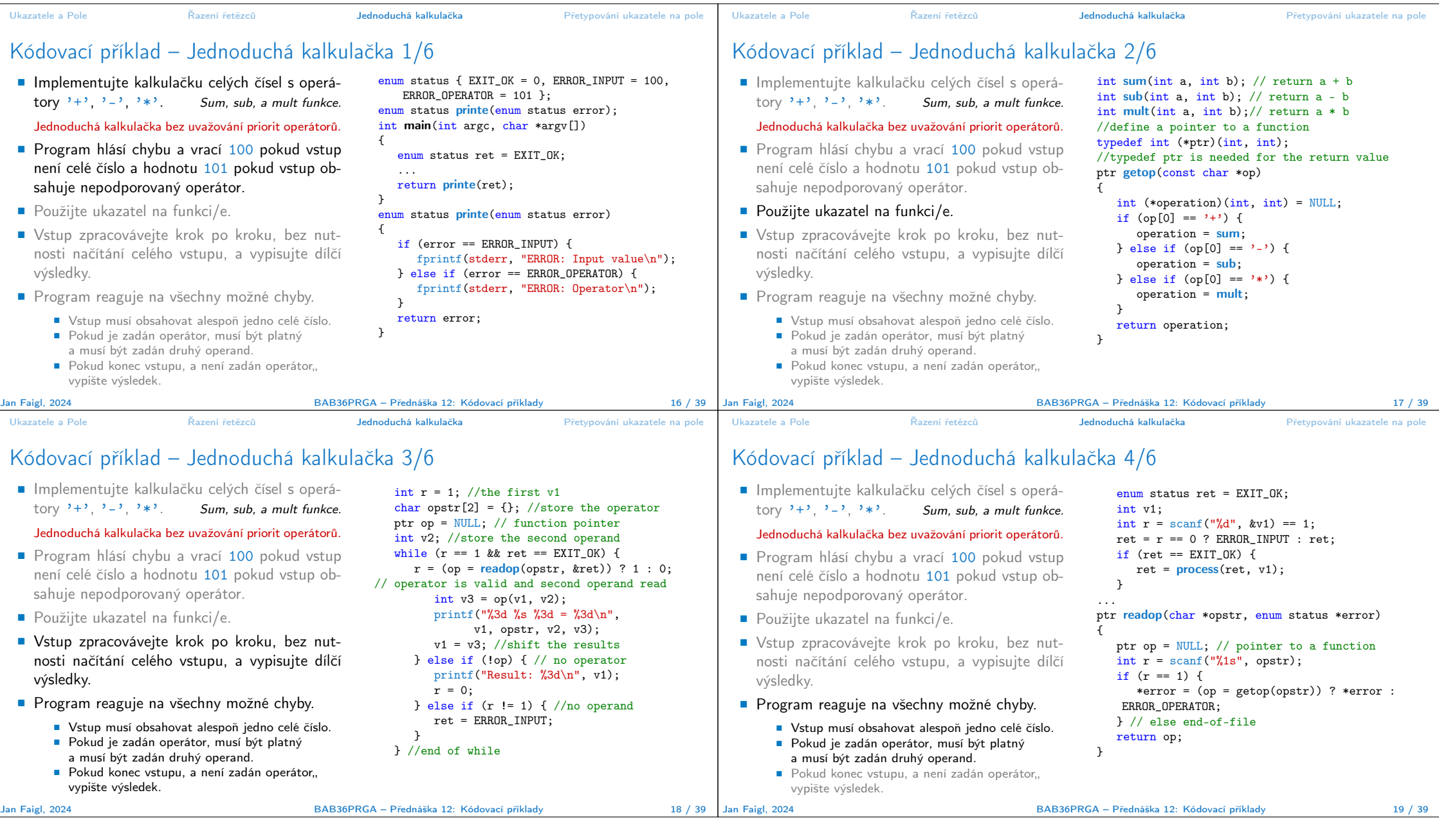

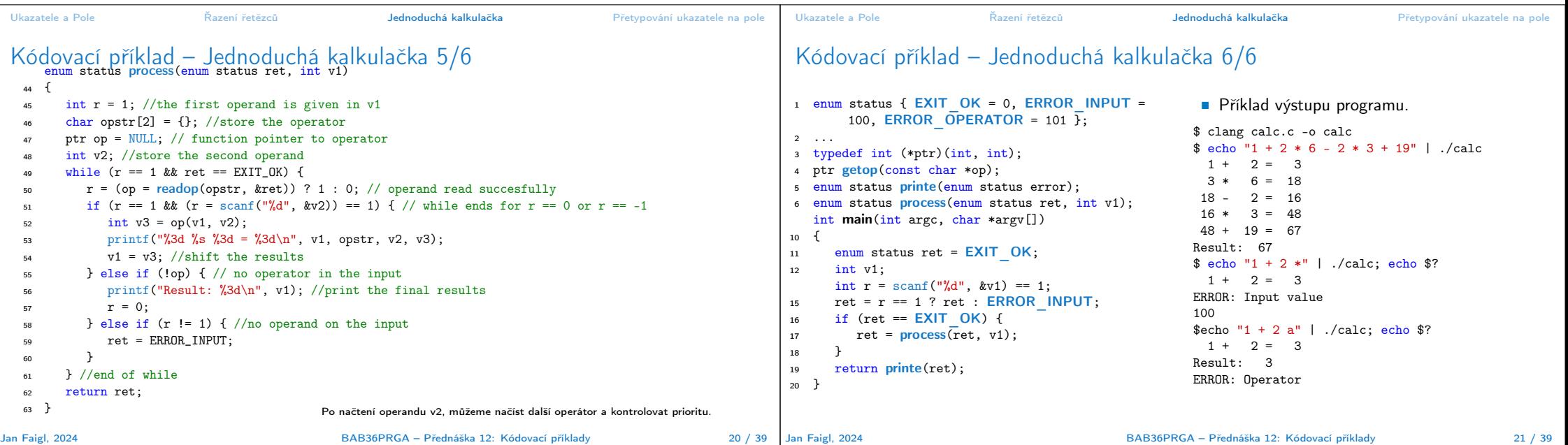

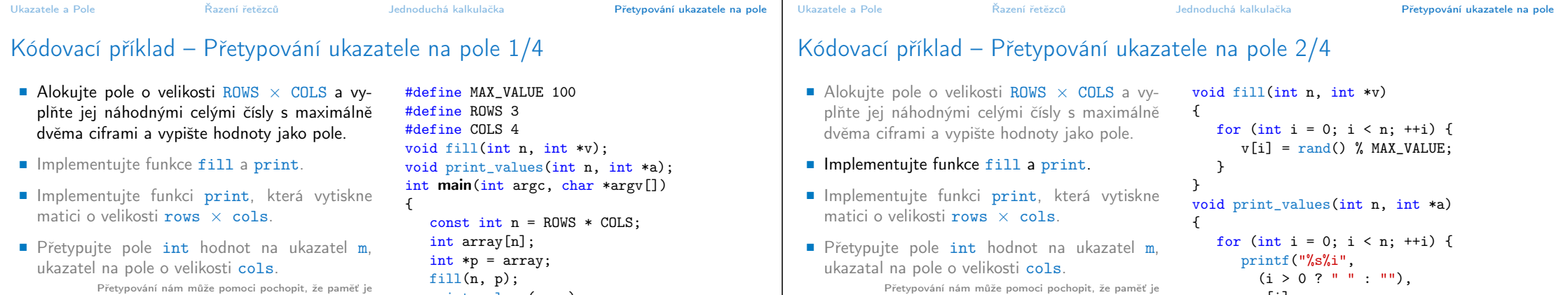

paměť a proměnná nám umožňuje interpretovat hod-noty v paměti. Zde je zásadní, že se jedná o souvislý blok paměti. ■ Předejte m funkci pro vypis 2D pole (matice) s cols sloupci.

fill(n, p); print\_values(n, p); return 0;

}

Jan Faigl, 2024 **BAB36PRGA – Přednáška 12: Kódovací příklady** 23 / 39 Jan Faigl, 2024

Přetypování nám může pomoci pochopit, že paměť je paměť a proměnná nám umožňuje interpretovat hodnoty v paměti. Zde je zásadní, že se jedná o souvislý blok paměti.

■ Předejte m funkci pro vypis 2D pole (matice) s cols sloupci.

#### BAB36PRGA – Přednáška 12: Kódovací příklady 24 / 39

}

a[i] ); }

putchar( $'\n\in$ );

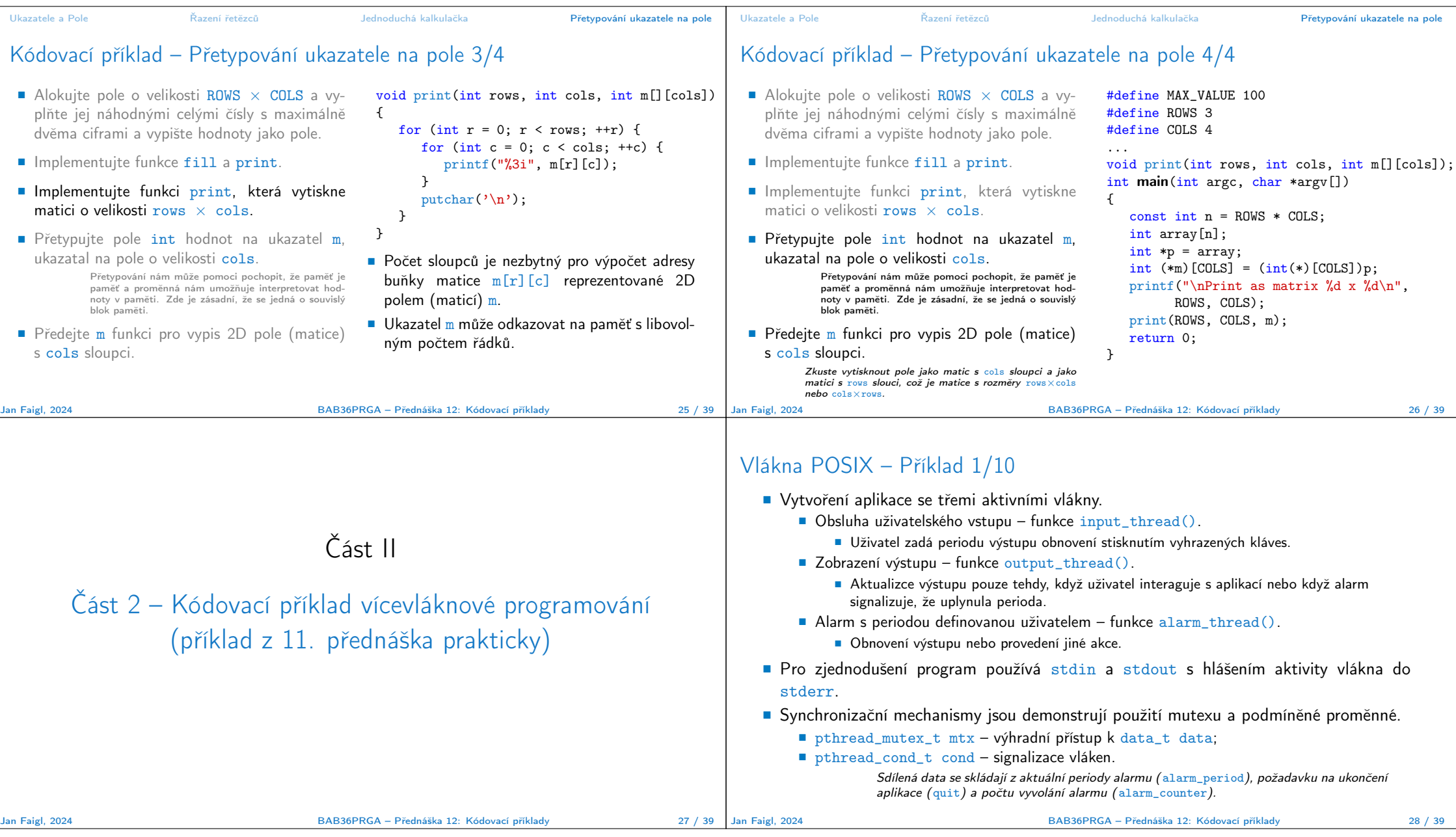

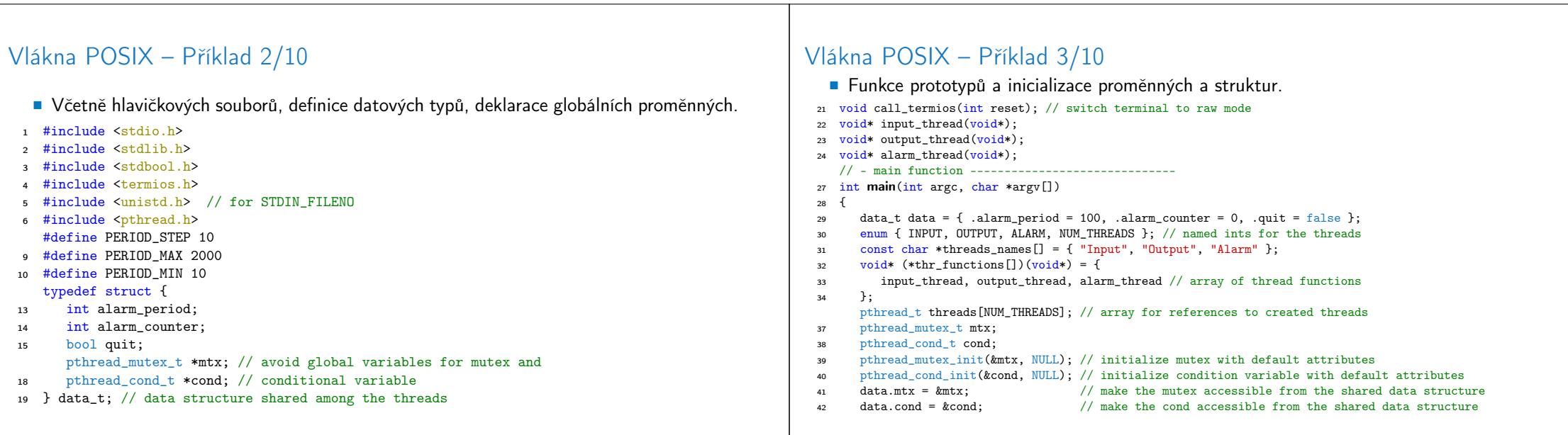

Jan Faigl, 2024 BAB36PRGA – Přednáška 12: Kódovací příklady 29 / 39 BAB36PRGA – Přednáška 12: Kódovací příklady 30 / 39 39 / 39

#### Vlákna POSIX – Příklad 4/10

# Vlákna POSIX – Příklad 5/10 (Přepnutí terminálu)

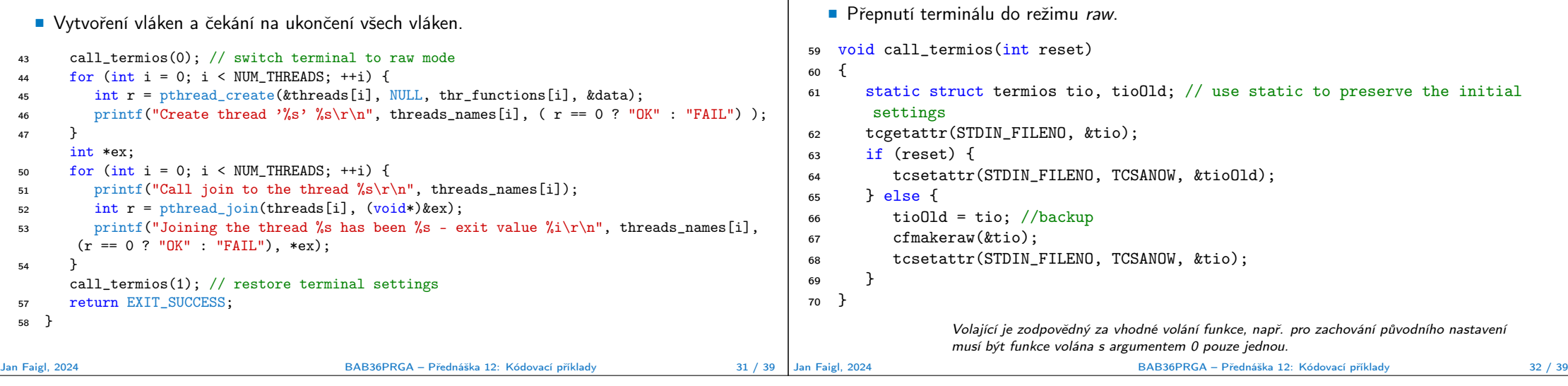

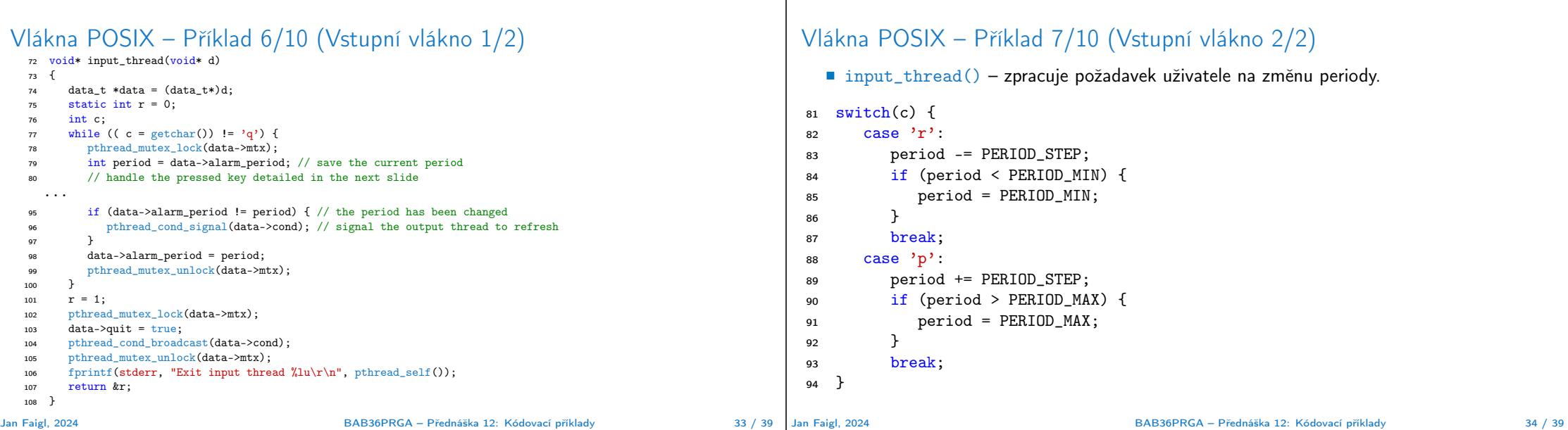

### Vlákna POSIX – Příklad 8/10 (výstupní vlákno)

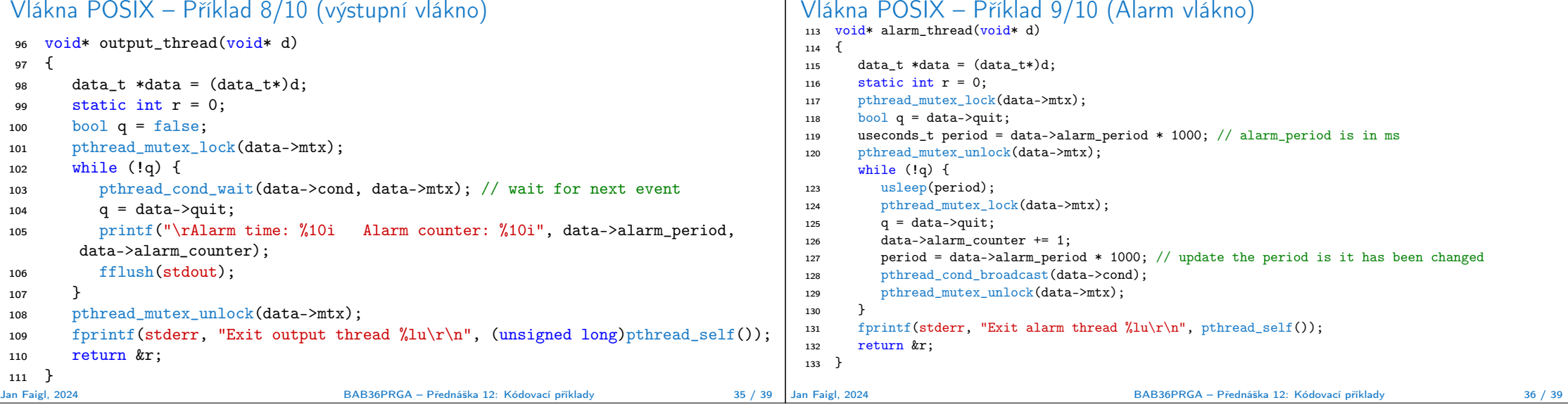

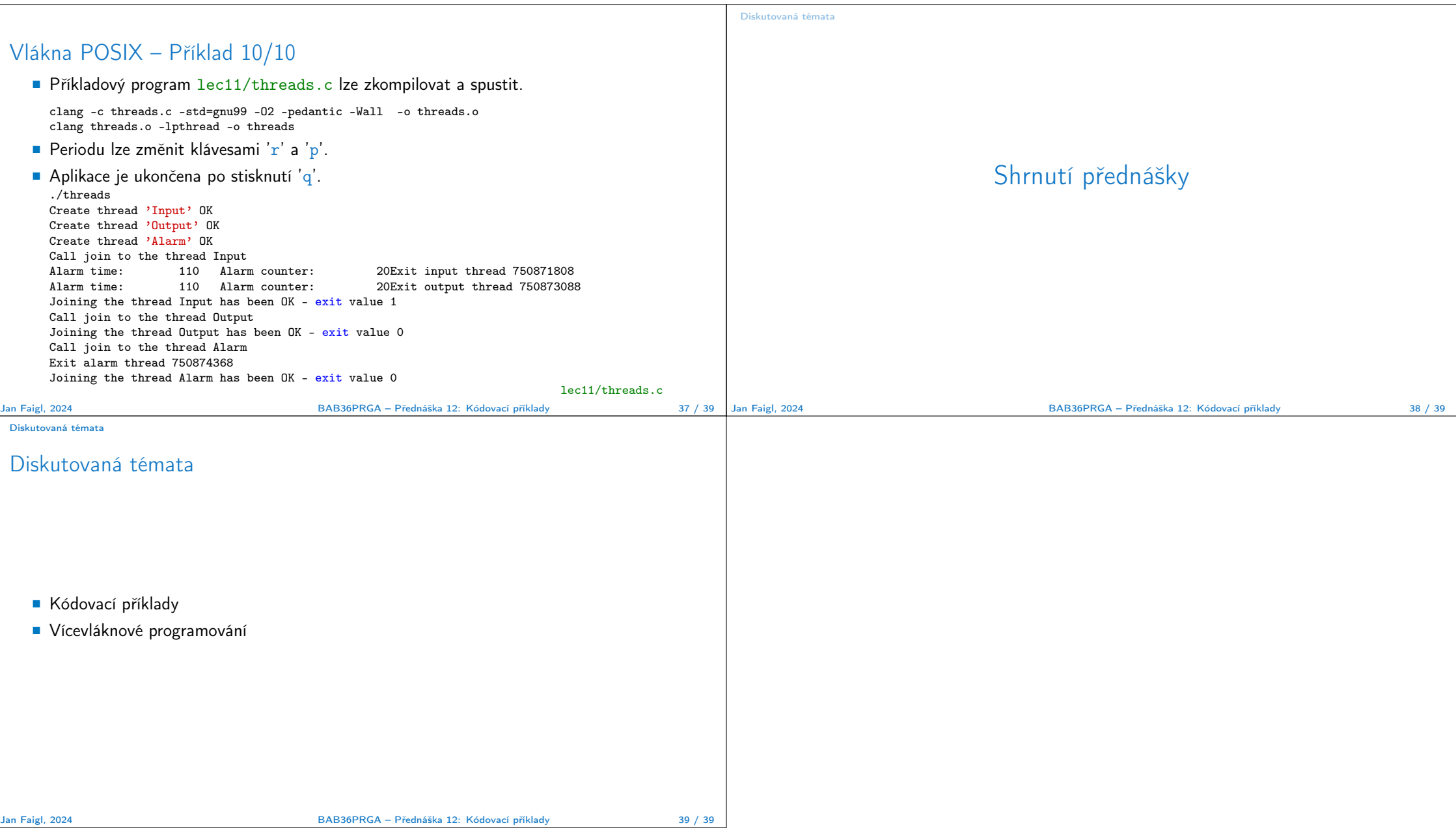